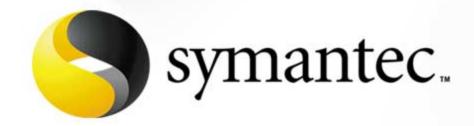

## Hacking Linux and How to Stop It

Craig Ozancin Senior Security Analyst Symantec Corporation cozancin@symantec.com

## Agenda From the Attackers Point of View

- Who is who?
- Where do I want to go?
- Who do I want to be today?
- Where is the door?
- Opening the door
- Who is watching?
- Taking control
- Keeping control
- What else can I do...?

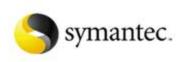

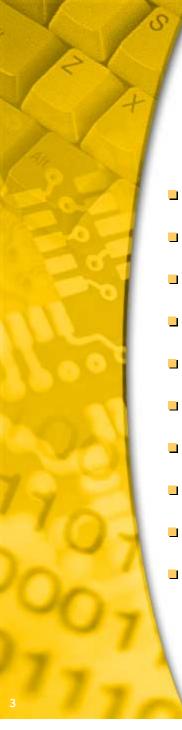

## Who Is Who?

- Hackers
- Crackers
- Script kiddies
- Social engineer
- Phone Phreaks
- Packet monkeys
- White hat hacker
- Black hat hacker
- Gray hat hacker
- Criminal

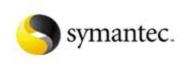

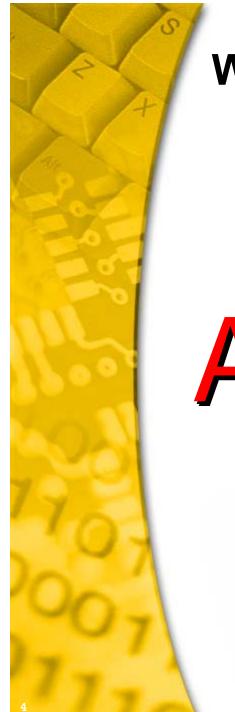

## Who Is Who?

# ATTACKERS

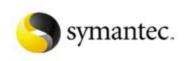

## Where Do I Want to Go?

Choose a target

Identify key target information by scanning the internet, newsgroups, their web site, ...

- Allocated IP address ranges
- Domain-name-servers (DNS)
- Phone number ranges (possible candidates for war dialing)
- Personnel (potential victims of social engineering)
- Any other information that might be useful (do they tell you what their security policy is?)

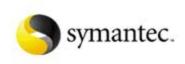

#### Where Do I Want to Go?

#### Scan the target network

- Ping sweeps (locate systems)
- identify systems and devices
- Create Network maps
- Scan systems for network services and OS types
- Specific port sweep looking for specific vulnerabilities (very common)
- Identify vulnerable services and systems resources
- Exploit the vulnerability
- Search for modems by war dialing

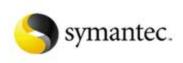

### Who Do I Want to Be Today?

- Some exploits require user name identification
- An attacker may be able to guess a users password and gain access
- User name information may also be used for social engineering
- A few methods that an attacker can use to gain user name information:
  - Finger
  - Network sniffing
  - Other systems on network
  - Predictable names (root, guest, administrator, ...)
  - CGI bin exploits

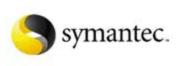

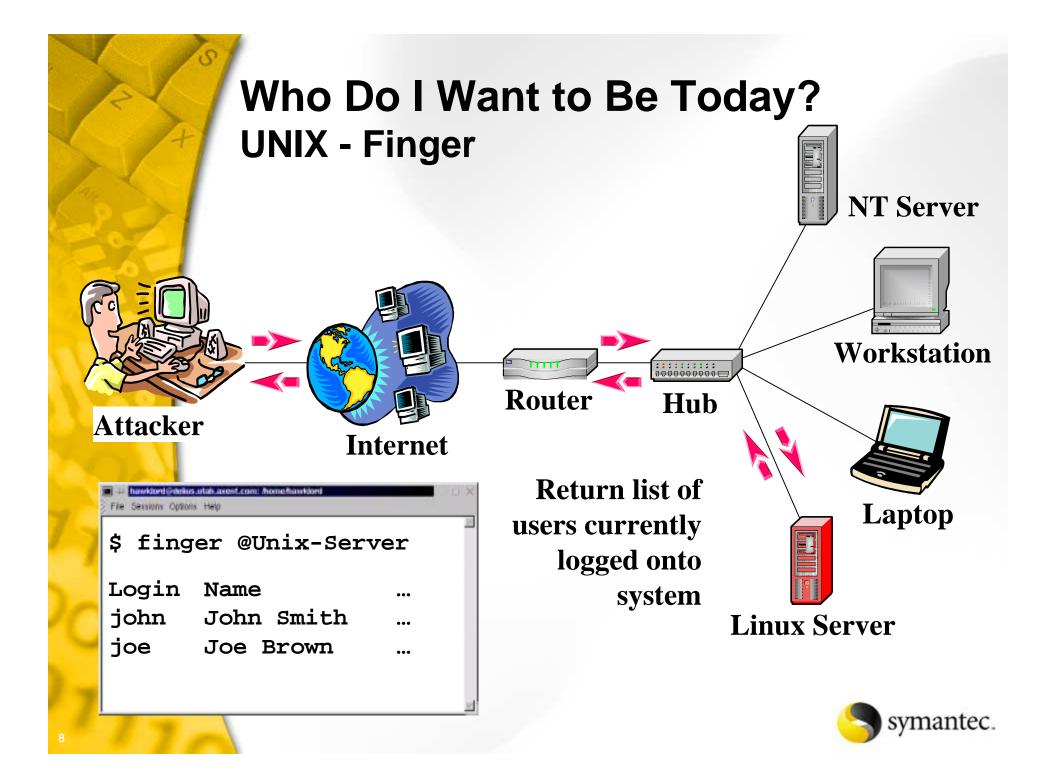

File Sessions Options Help

\$ finger @ftp.wishing-bear.com [ftp.wishing-bear.com] Login Time Office Login Tty Idle Name Jim Smith \*:0 jim Oct 29 17:22 david David Johnson /1 Nov 1 18:17 \$

## Who Do I Want to Be Today? Protection

#### Protect your perimeter with a firewall

Use a highly configurable, proxy-based firewall

#### Turn off unnecessary services

- If you need finger services, force the use of a username and block external requests at the firewall
- Do not share unnecessary resources
- Allow connections only from trusted systems

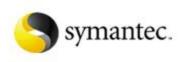

## Where Is the Door? Scanning

#### Port scanning

- Acquires accessible port information from remote systems
- Operating system discovery

#### Vulnerability Scanners

- Port scanning
- Operating system discovery
- User name information
- Identify actual vulnerabilities
- May suggest corrective action to eliminate vulnerability

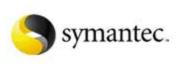

## Where Is the Door? Probing Tools

- Port Scanners
  - Strobe
  - Nmap
  - Cheops

- Vulnerability scanners
  - Satan
  - Saint
  - Nessus
  - Firewalk (firewall rule discovery)

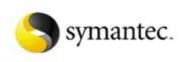

## Where Is the Door? Open Ports - Nmap

#### Nmap

- Can be used to gather extensive network mapping of a network
- Latest version capable of identifying operating systems and versions
- Identifies open TCP and UDP ports through advanced port scanning (stealth scans)
- Decoy scans (identification hiding)

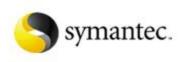

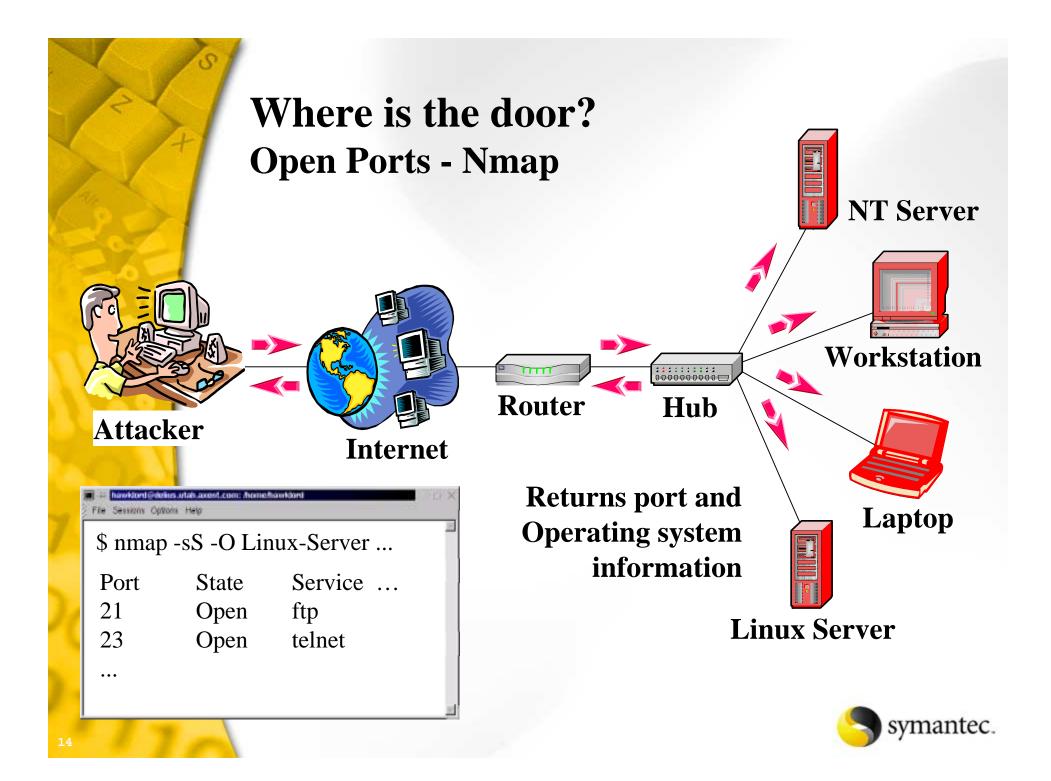

File Sessions Options Help

```
nmap -ss -0 ftp.wishing-bear.com www.wishing-bear.com
#
Starting nmap V. 2.12 by Fyodor (fyodor@dhp.com,
www.insecure.org/nmap/)
Interesting ports on ftp.wishing-bear.com (10.0.0.2):
                   Protocol Service
Port
        State
21
                              ftp
                   TCP
       open
                              telnet
23
       open
               TCP
25
                              smtp
                 TCP
       open
79
                              finger
        open
                   TCP
TCP Sequence Prediction: Class=random positive increments
                        Difficulty=5691999 (Good luck!)
Remote operating system guess: Linux 2.1.122 - 2.2.12
Interesting ports on www.wishing-bear.com (10.0.0.1):
                  Protocol Service
Port
       State
135
       open
                   TCP
                             loc-srv
                  TCP netbios-ssn
139
       open
1031
       open
                 TCP
                             iad2
TCP Sequence Prediction: Class=trivial time dependency
                        Difficulty=3 (Trivial joke)
Remote operating system guess: Windows NT4 / Win95 / Win98
Nmap run completed -- 2 IP addresses (2 hosts up) scanned in 5
seconds
#
```

\_ 8 ×

## Where Is the Door? Network Vulnerability Scanners

#### Nessus

- Linux/Unix server
- X-windows, Microsoft windows and java clients available
- Plug-in architecture -- quickly add new checks
- Nessus attack scripting language for developing sturdy checks
- Client/server architecture
- Exportable reports
- Can test an unlimited number of hosts at one time
- Open source downloadable from the Internet

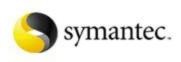

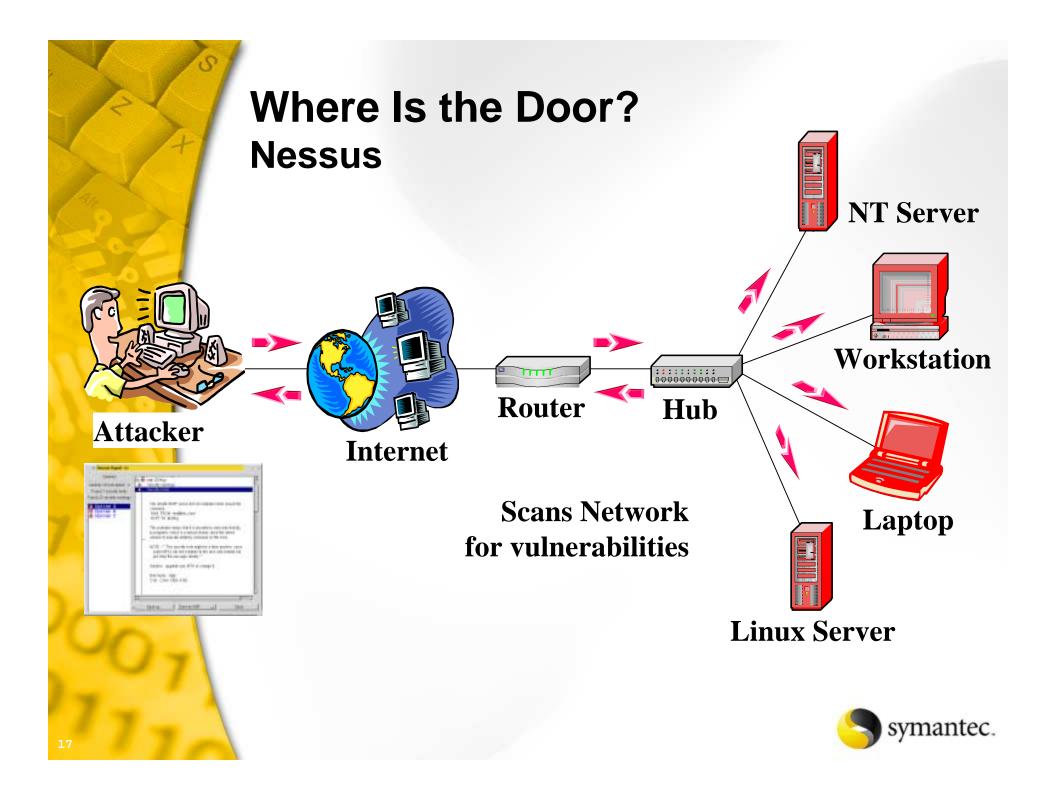

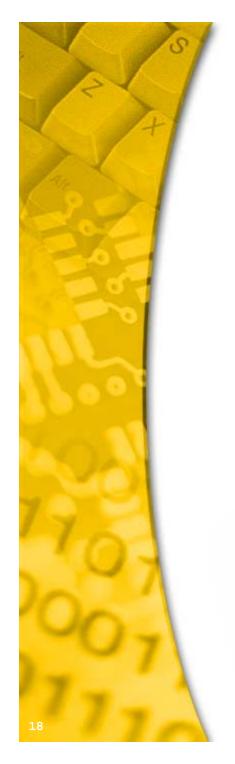

| – –¤ Nessus Setup    |                               | · 🗆 X                |
|----------------------|-------------------------------|----------------------|
| Nessusd host Plugins | Prefs. Scan options Target se | lection User Credits |
| Target selection     |                               |                      |
| Target(s) :          | List of Systems               | Read file            |
|                      | □ Perform a DNS zone transfer |                      |
|                      |                               |                      |
|                      |                               |                      |
|                      |                               |                      |
|                      |                               |                      |
|                      |                               |                      |
|                      |                               |                      |
|                      |                               |                      |
|                      |                               |                      |
|                      |                               |                      |
|                      |                               |                      |
|                      |                               |                      |
|                      |                               |                      |
|                      |                               |                      |
| Start the scan       | Load report                   | Quit                 |
|                      |                               |                      |

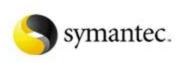

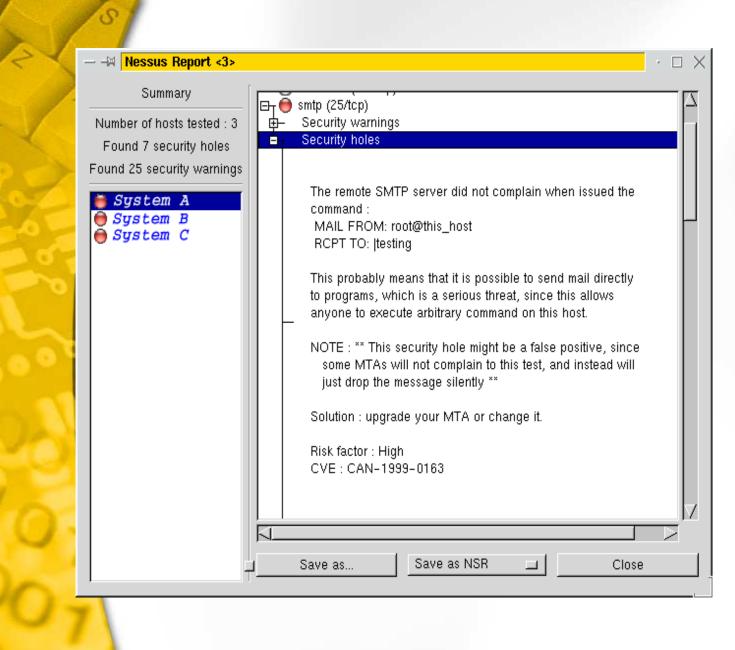

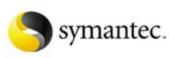

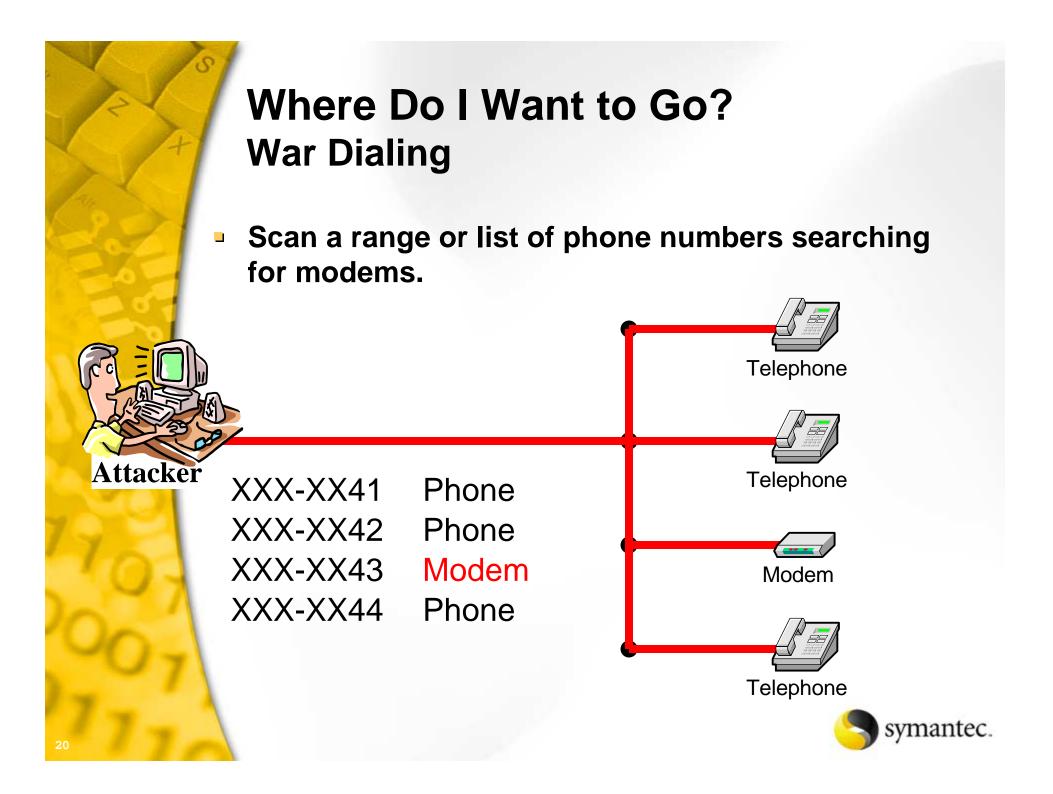

## Where Is the Door? Protection

- Keep your systems and applications updated
- Disable all unneeded network services
- Stop scans at the perimeter
  - Use a highly configurable firewall (proxy-based is best)
  - Use IDS in conjunction with the firewall to improve coverage
  - Only allow necessary ports to be accessible from the outside
  - Use a DMZ for other services
- Use both host-based and network-based intrusion detection
  - Security administrator can be alerted when an attack is in progress
  - Limit modem access

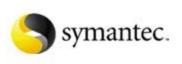

## **Opening the Door** Passwords

- Password information can be stolen and cracked
  - Password stealing (CGI script exploits, shoulder surfing, password cracking...)
  - Network sniffing (reading the password directly from network traffic)

#### Password Cracking

- Predictable passwords (blank, "guest", user name, family name, ...)
- Dictionary attack (earth1 is an example of a password that is susceptible to dictionary attack)
- Brute force
- Password guessing

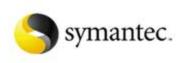

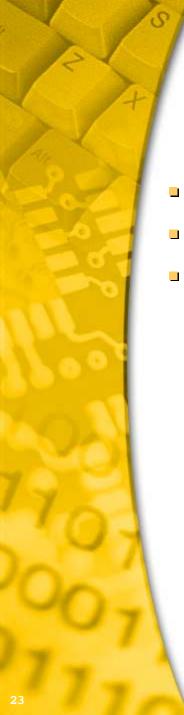

## **Opening the Door** Passwords - cracking

- Crack
- John the ripper
- Many others

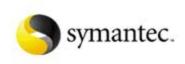

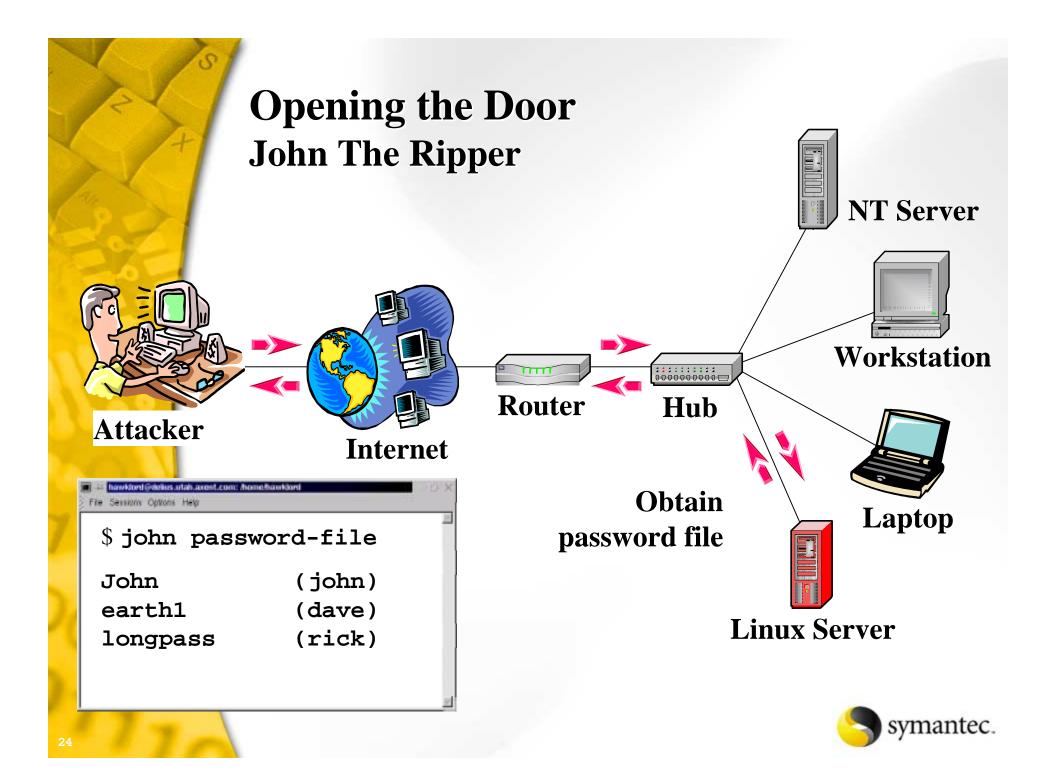

#### # john passwd

Loaded 5 passwords with 5 different salts (Standard DES [24/32 4K])

| john     | (john) |
|----------|--------|
| earth1   | (dave) |
| longpass | (rick) |

## **Opening the Door** Protection – Passwords

- Don't send passwords over the network in clear text (use tools like ssh that encrypt their communications)
- Consider two-factor authentication (A password + something else; For example, encryption key pair, smart card, ...)
- Enforce strict password policies
  - Minimum 8 characters
  - Use available tools to regularly check for bad passwords
- Keep your systems and applications updated

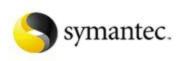

## **Opening the Door** CGI-bin Exploits

- Exploits design or coding flaws in CGI-bin code
- Three types of exploits possible
  - Execute commands on web server
  - Read system files from web server
  - Modify files on web server
- One of the most common types of attacks for web servers
- Possible to use web-based search engines to locate vulnerable systems

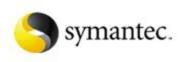

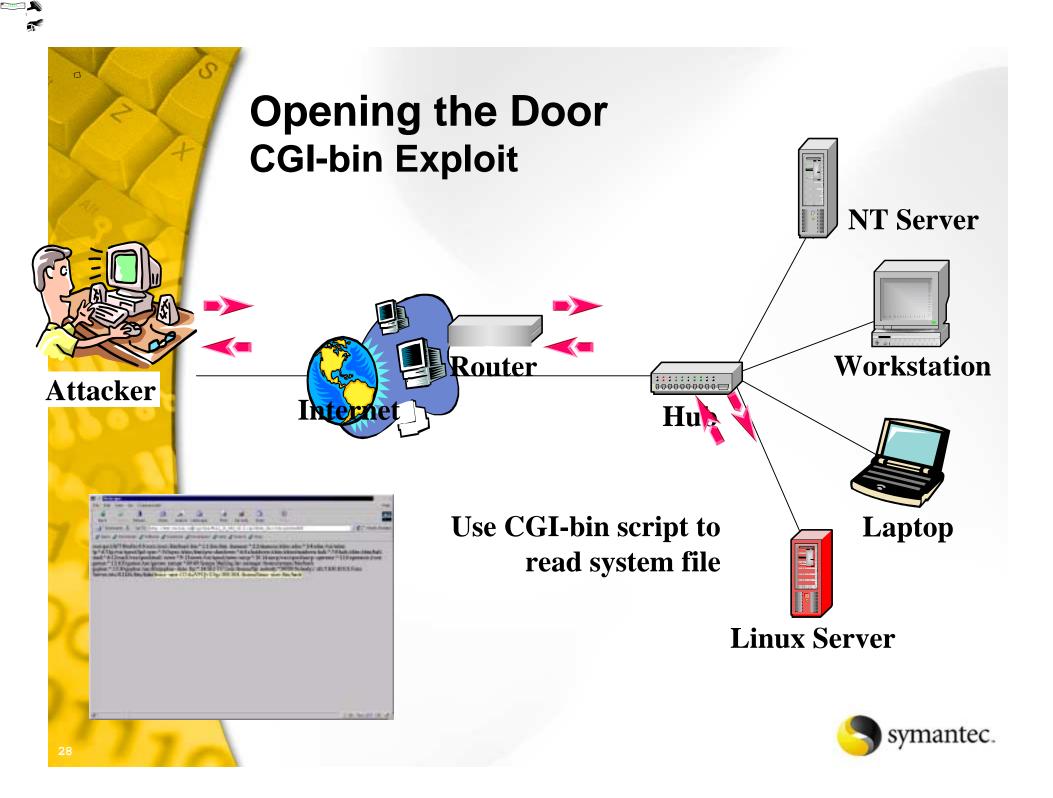

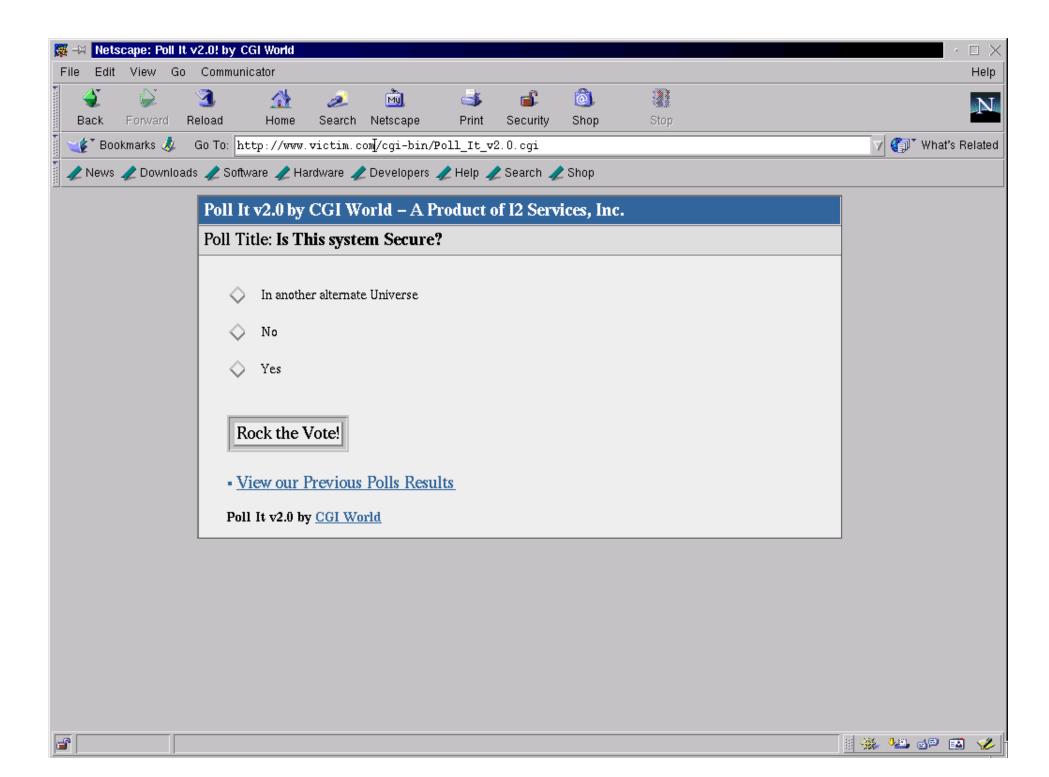

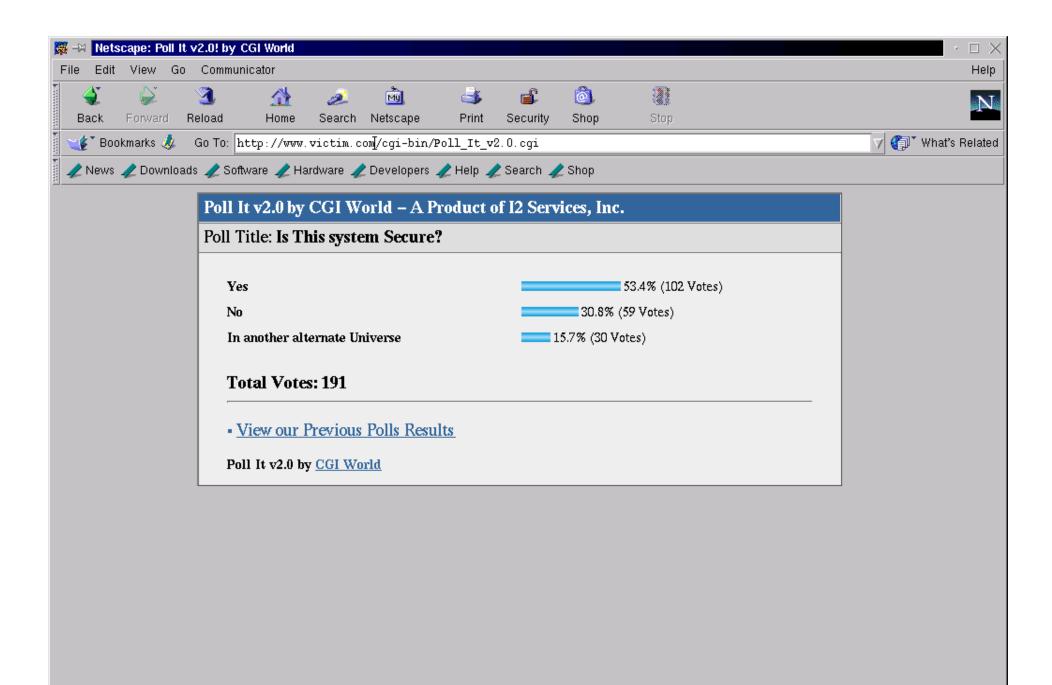

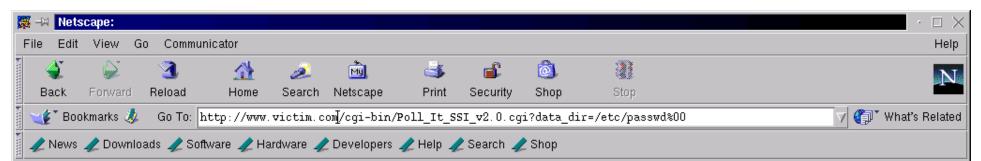

root:qaG/bfT30sdSo:0:0:root:/root:/bin/bash bin:\*:1:1:bin:/bin: daemon:\*:2:2:daemon:/sbin: adm:\*:3:4:adm:/var/adm: lp:\*:4:7:lp:/var/spool/lpd: sync:\*:5:0:sync:/sbin:/bin/sync shutdown:\*:6:0:shutdown:/sbin/sbin/shutdown halt:\*:7:0:halt:/sbin:/sbin/halt mail:\*:8:12:mail:/var/spool/mail: news:\*:9:13:news:/var/spool/news: uucp:\*:10:14:uucp:/var/spool/uucp: operator:\*:11:0:operator:/root: games:\*:12:100:games:/usr/games: sympa:\*:89:89:Sympa Mailing list manager:/home/sympa:/bin/bash gopher:\*:13:30:gopher:/usr/lib/gopher-data: ftp:\*:14:50:FTP User:/home/ftp: nobody:\*:99:99:Nobody:/: xfs:!!:100:103:X Font Server:/etc/X11/fs:/bin/false linux-user:COAuV9CjvUSqc:500:504::/home/linux-user:/bin/bash

## **Opening the door Protection - CGI-Bin Exploits**

- Use shadow password file
- Don't run web applications as "root"
- Remove all unused CGI-Bin commands
- Never place scripting executables such as Perl in the CGI-Bin area
- Code review and test CGI scripts to see if you can shell out or access other files
- Store sensitive data on secured back-end server, not the web server
- Keep your systems and CGI-Bin tools up to date
- Use host and network vulnerability scanners to ensure that web servers are reasonably secure

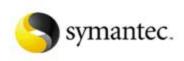

## Taking Control Gain root, admin or privileged access

- Exploit buffer overflow
- Exploit configuration errors
- Exploit other OS or application bugs
- Use a system or application backdoors (this continues to plague the community)
- Keep control by inserting backdoor or rootkit

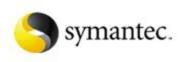

## Taking Control Exploiting Buffer Overflows

- Common UNIX attack to gain root/administrator access
- Buffer overflows exploit software bugs
- Two types of buffer overflows
  - Side effect used to modify system files such as /etc/passwd, /.rhost, ... through indirect methods
  - Code insertion inserts new executable code to run additional commands as super user (root)
- New buffer overflows continue to be discovered

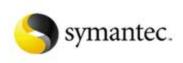

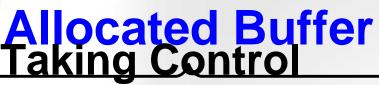

## **Exploiting Buffer Overflows**

- Cause vulnerable program to write more data to an buffer than is allocated.
  - May cause the program to crash
  - Modify other elements on the stack

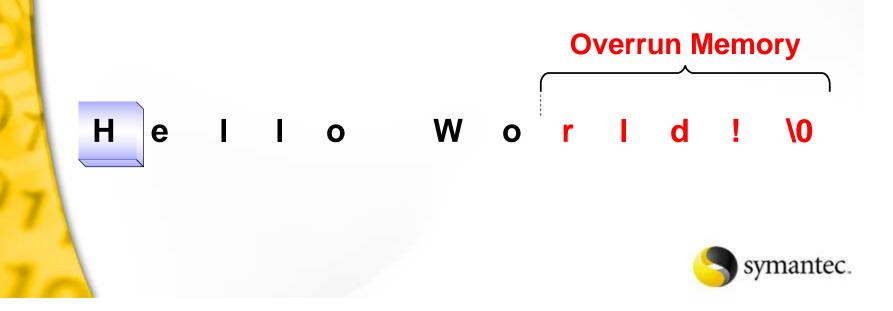

## Taking Control Exploiting Buffer Overflows

- Overflow buffer with executable code
- Fill space between buffer and return pointer with random or null data
- Over write return pointer with address of buffer
- When function returns, the exploit coded is executed

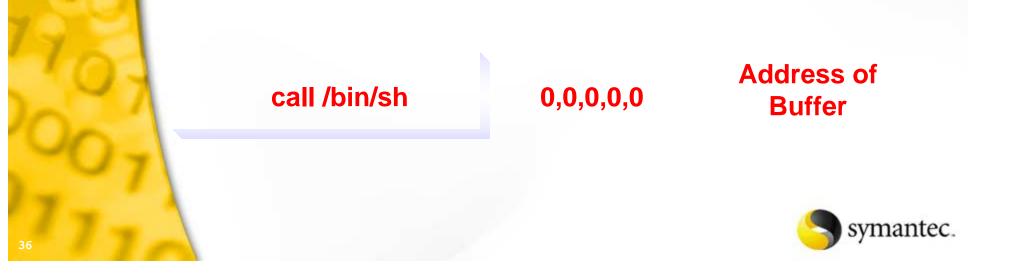

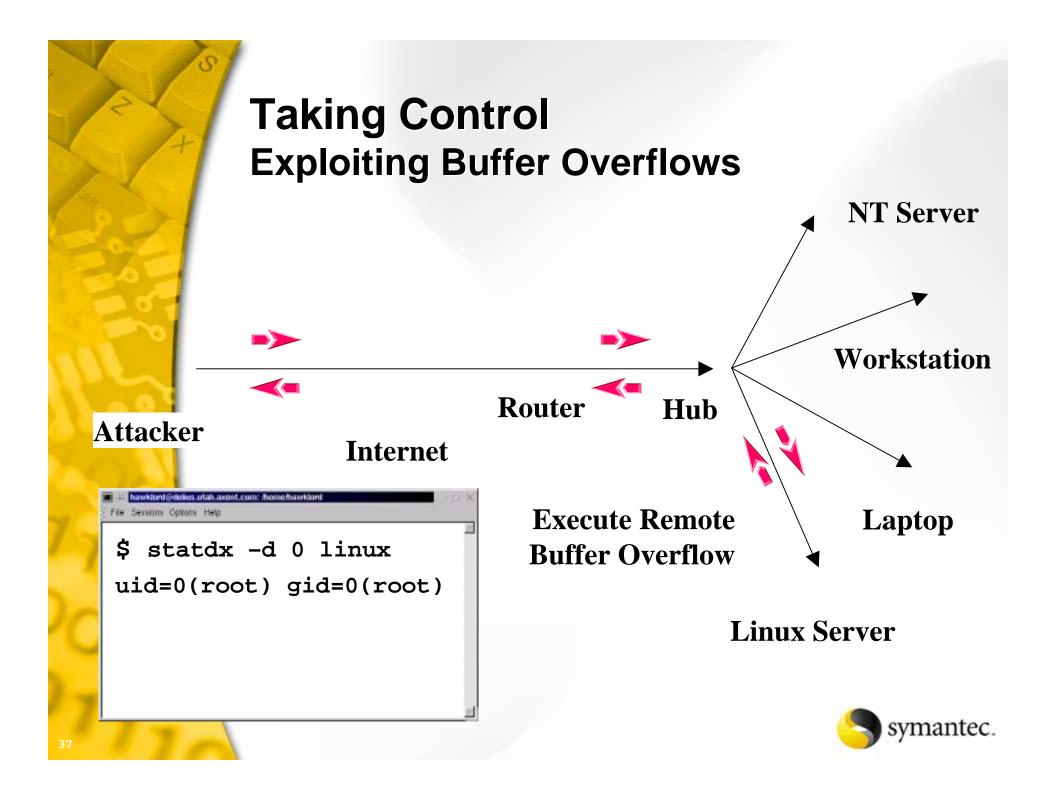

```
# Uname -a
Linux users.aphacom.net 2.2.17-14 #1 Mon Feb 5 16:02:20
EST 2001 i686 unknown
# statdx -d 0 ftp.wishing-bear.com
target: 0xbffff718 new: 0xbffff56c (offset: 600)
wiping 9 dwords
clnt call(): RPC: Timed out
A timeout was expected. Attempting connection to shell..
OMG! You now have rpc.statd technique!@#$!
uid=0(root) gid=0(root)
Uname -a
Linux ftp.wishing-bear.com 2.2.17-14 #1 Mon Feb 5
16:02:20 EST 2001 i686 unknown
```

Cd / ; rm -rf \*

## Taking Control Buffer Overflow Protection

- Keep your systems and applications updated.
- Eliminate all unneeded setuid or setgid programs.
- Use intrusion detection systems and keep them updated.
- Protect your perimeter with a firewall
  - Use a highly configurable, proxy-based firewall

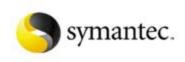

# Keeping Control Backdoors and Trojan Horses

#### Backdoors

- Replace system program with backdoor program
- Allows attackers to gain access without normal authentication process
- Use similar technique with other system programs

#### Trojan horses

- My appear to be a normal or reasonable executable
- May compromise system or install backdoor
- Backdoor and Trojan horses will have the same behavior as the program they are replacing

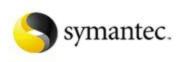

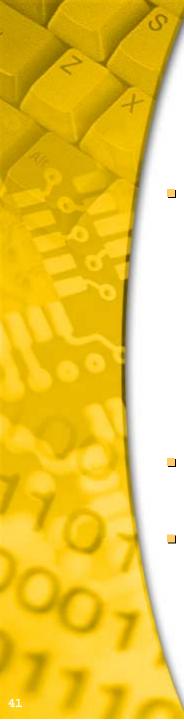

## Keeping Control Backdoor - Rootkit

#### New tools

- Bindshell connects a shell to a network port
- Packet sniffer specialized to look for user names and passwords
- Tools to remove entries from wtmp, utmp and last log
- Tools to modify checksum and timestamp to that of the original non-Trojan executable
- Change common commands to hide presence
  - Is, ps, crontab, du, find, ifconfig, netstat, pidof and top
- Add new version of system commands with backdoors
  - inetd, login, rshd

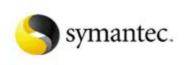

## Keeping Control Backdoor - Knark (Linux Kernel Rootkit)

- Implemented as a loadable kernel module
- Contains the following features:
  - Hide/Unhide files or directories
  - Hide TCP or UDP connections
  - Unauthorized privilege escalation ("rootme")
  - Utility to change UID/GID of running processes.
- Includes exploits for attacking other Linux systems
- Written by author as a Prof-of-concept

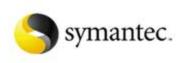

## **Keeping Control** Backdoor and Trojan Protection

- Keep your systems and applications updated.
- Check critical files for tampering (MD5 signature).
- Use intrusion detection systems and keep them updated.
- Use of vulnerability or port scanners such as nessus, nmap or commercial tools can help identify new or unusual network connections.
- Chkrootkit (<u>www.chkrootkit.org</u>) is a Linux/Unix too that scans a system looking for evidence of a root kit.
- Rkscan (<u>www.hsc.fr/ressources/outils/rkscan/</u>) is a kernel-based module rootkit scanner for Linux.

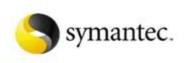

# Who Is Watching? Covering Your Tracks

- What logging is active?
  - syslogd
  - Tripwire
  - Event log
  - Commercial monitoring and intrusion detection packages
- Find logs
- Turn them off
- Flood them with noise
- Remove incriminating audit trail entries

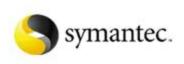

## Who Is Watching? Covering Your Tracks (Stick)

- Repeatable sends random attack signatures across a target network in the order of thousands-per-second.
- The intent is to:
  - Cause Network IDS to become so busy processing signatures that it will start dropping packets and miss any real attack signatures
  - Report so many events that the administrator ignores or disables the IDS.
  - The real signatures are included with thousands of other fake signatures making it very difficult to identify the actual attack.

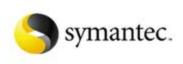

# Who Is Watching? Protection

- Remote system monitoring
- Real-time intrusion detection and response (Network and Host based)
- Layers of monitoring
- Storing monitored data on other systems to protect against tampering
- Anomaly detection look for unusual behaviour
- Use IDS rules that detect audit trail tampering

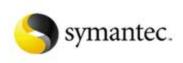

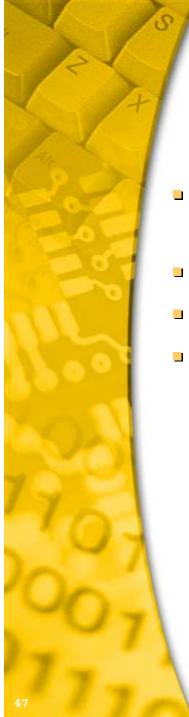

## What else can I do...?

- Once inside, the attacker can get almost any information they want
- Packet sniffers
- On-line network maps and management tools
- More probing to find new systems

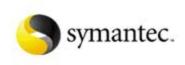

#### What else can I do...? Packet Sniffers

- Promiscuous mode network-interface-card
- Open source sniffit, ...
- Commercial products
- Identify additional systems, login names and passwords

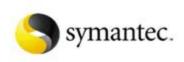

#### What else can I do...? Packet Sniffers (Non-Switched Networks)

A hub will broadcast all network traffic. It does not know where the destination host is located.

> Laptop System A

Computer System B Server System C

Hub

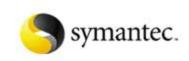

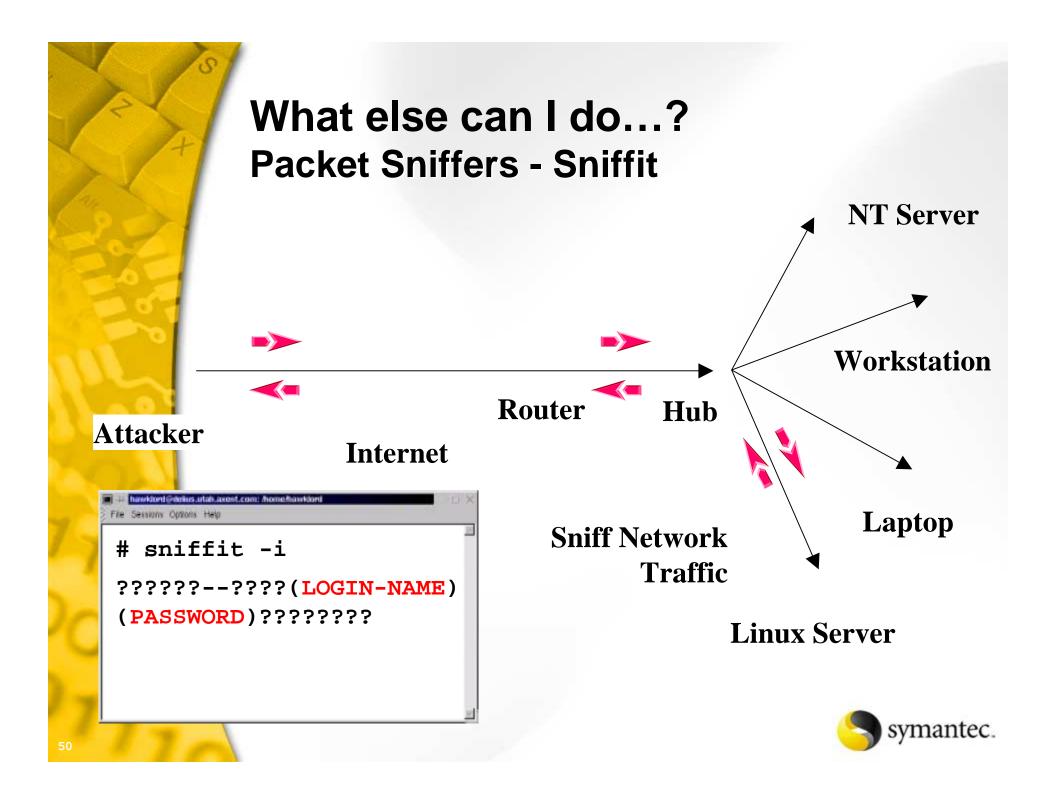

```
# sniffit -t 10.0.0.1
Supported Network device found. (eth0)
Sniffit.0.3.7 Beta is up and running.... (10.0.0.2)
Gracefull shutdown...
# 1s
10.0.0.17.1655 - 10.0.0.2.23
# Cat 10.0.0.17.1655-10.0.0.2.23
ÿûÿü ÿü#ÿü'ÿúvt100ÿðÿûÿü
ÿü#ÿü'ÿúvt100ÿðÿýÿýÿûÿüÿþÿü!ÿûÿüÿþÿü!ÿüÿüÿýÿýjoe
mysecret
mail dave
Dave,
On Monday fire Steve.
Joe
exit
#
```

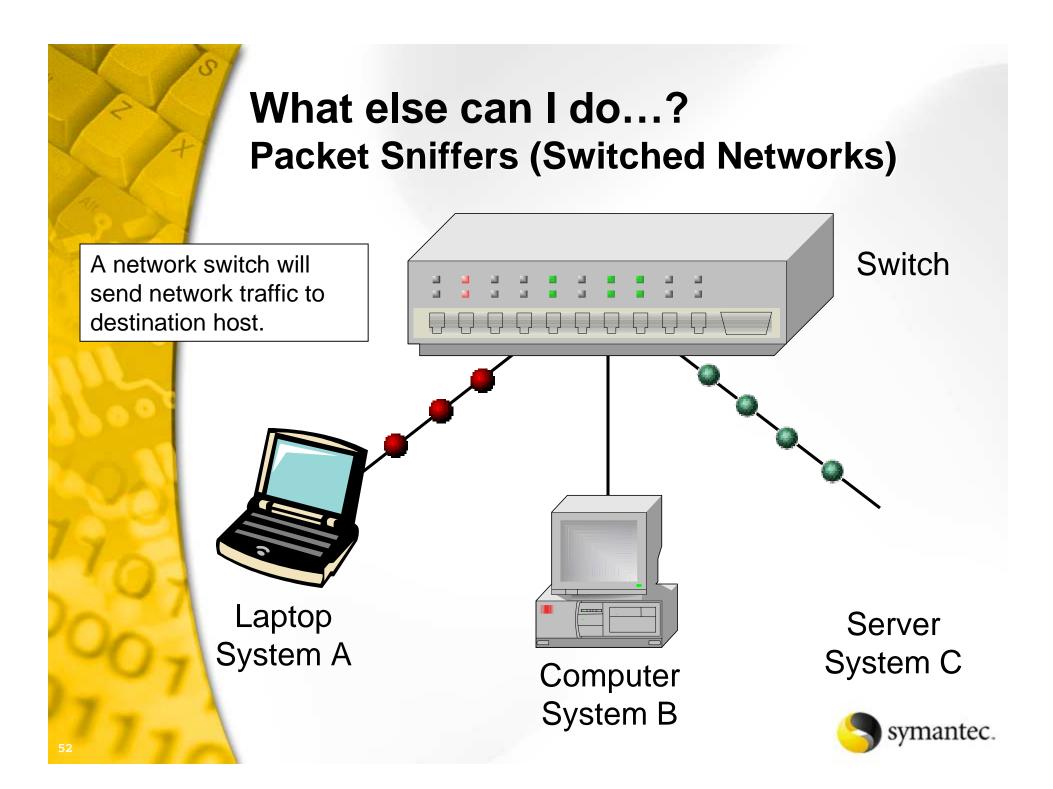

#### What else can I do...? Packet Sniffers – Switched network abuse

- ARP (Address Resolution Protocol) Spoofing (requires ip forwarding to send packets from spoofed system to intended host)
  - Dsniff sniffs for specific types of network traffic
  - Parasite sniffs for ARP requests and sends fake ARP reply.
- MAC (Machine Address Code) Flooding
- MAC (Machine Address Code) Duplicating

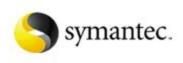

## What else can I do...? Packet Sniffers - ARP Spoofing

System A Sends an ARP packet requesting the MAC address for System C. The switch broadcasts this request.

> Laptop System A

Computer System B Server System C

Switch

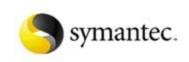

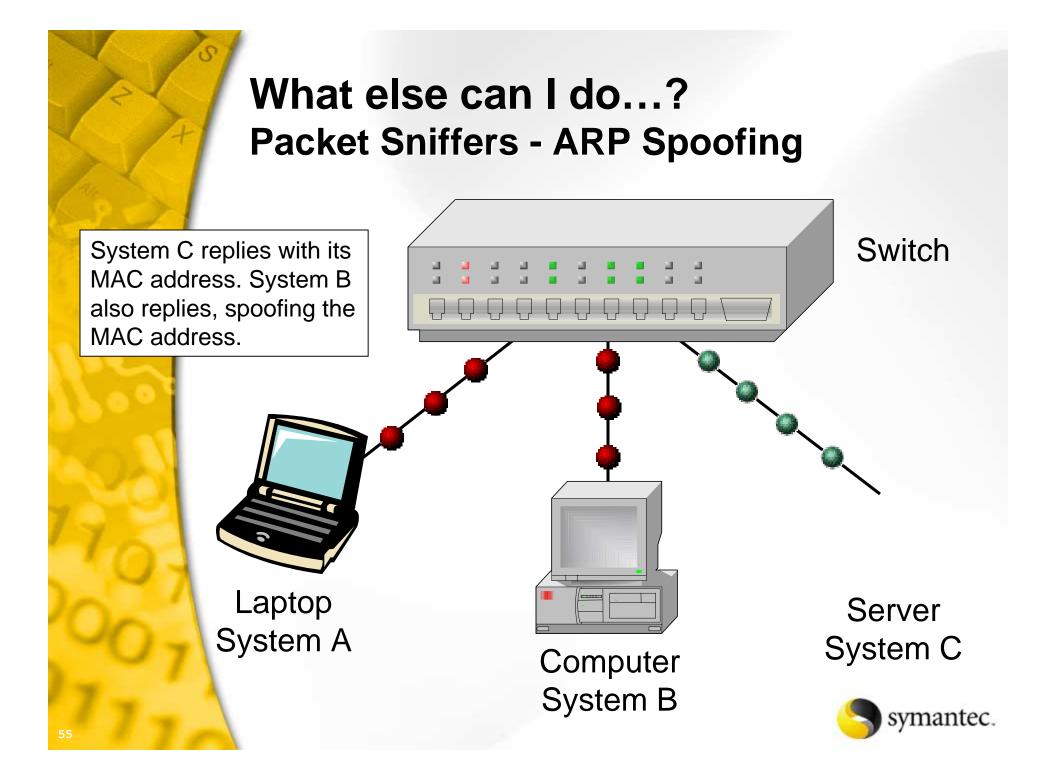

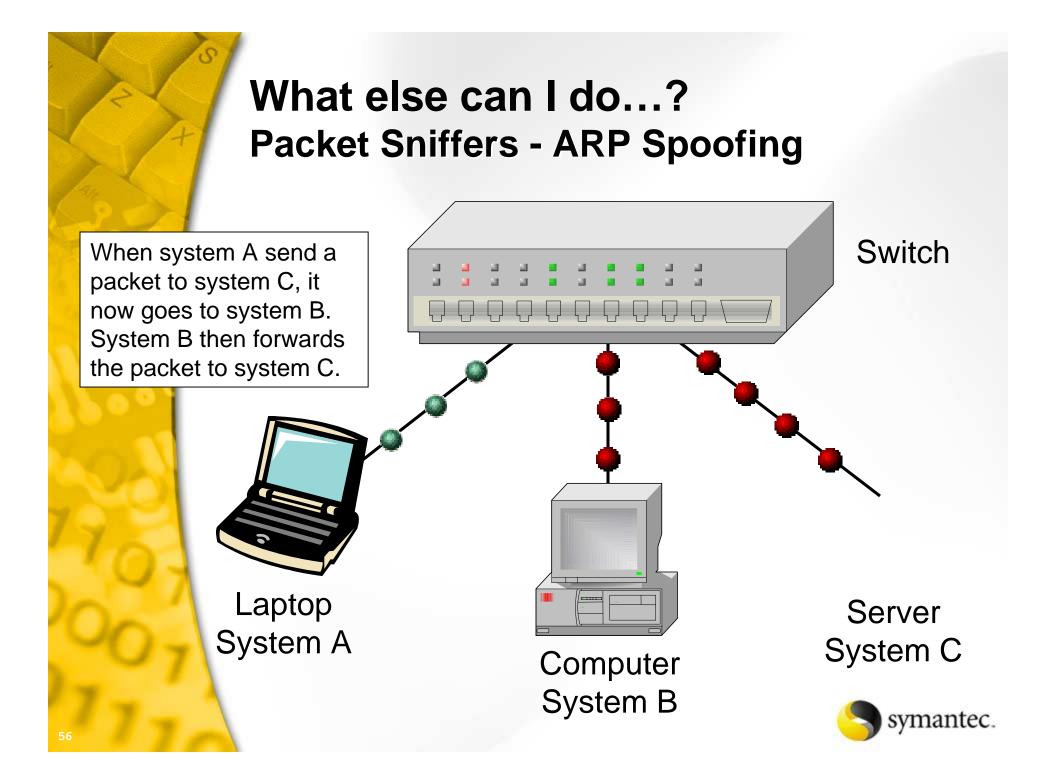

## What else can I do...? Packet Sniffers – MAC Flooding

Bogus MAC information is flooded to the switch. Some switches will overflow their internal tables and revert to a hub.

> Laptop System A

Computer System B Server System C

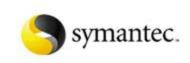

Hub

# What else can I do...? **Packet Sniffers – MAC Duplicating** Switch System B is reconfigured to have MAC address of System C. This is then sent to the switch. Laptop Server System A System C Computer System B symantec.

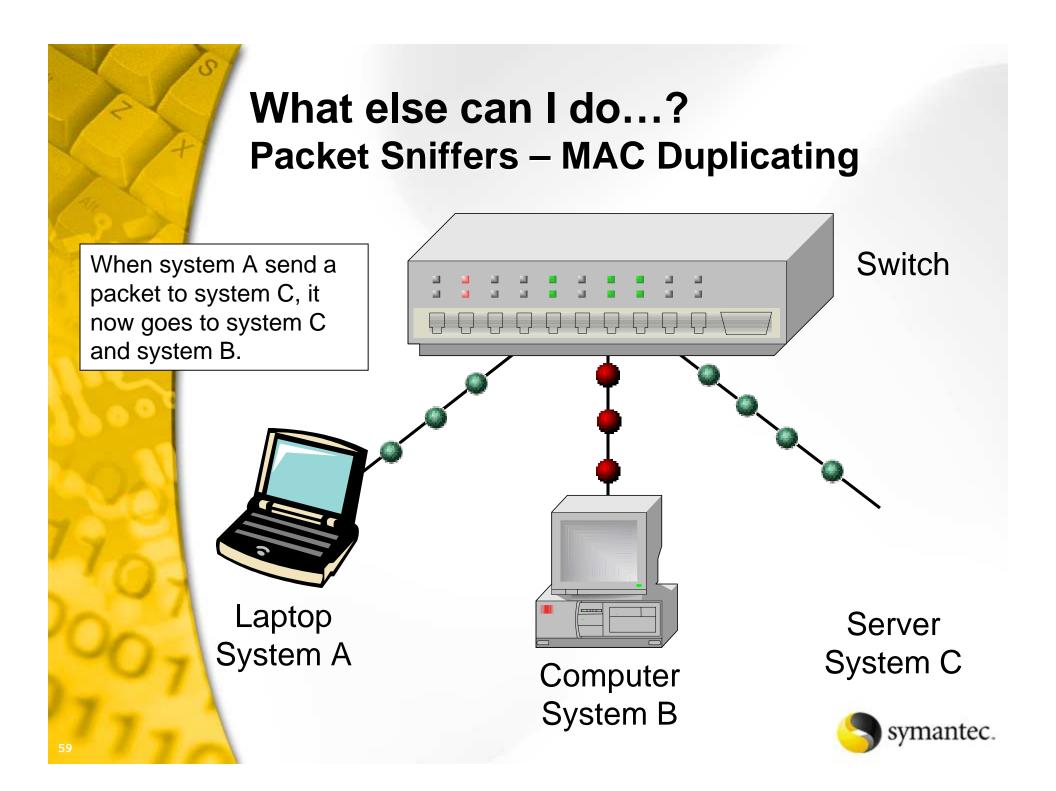

#### What else can I do...? Packet Sniffer Protection

#### Use encrypted communications

- Virtual private networks a must for linking remote sites together
- Tools such as ssh (secure-shell), OpenSSH (provides excellent tunnelling capability)
- Use SSL type protocol for secure web communications
- Encrypt sensitive email
- Use good switched networks to limit the amount of traffic seen by each system
- Monitor computers at the system level
- Do not leave unnecessary software lying around and look for network interface cards in promiscuous mode
  - Protect sensitive systems with intranet firewalls

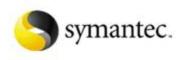

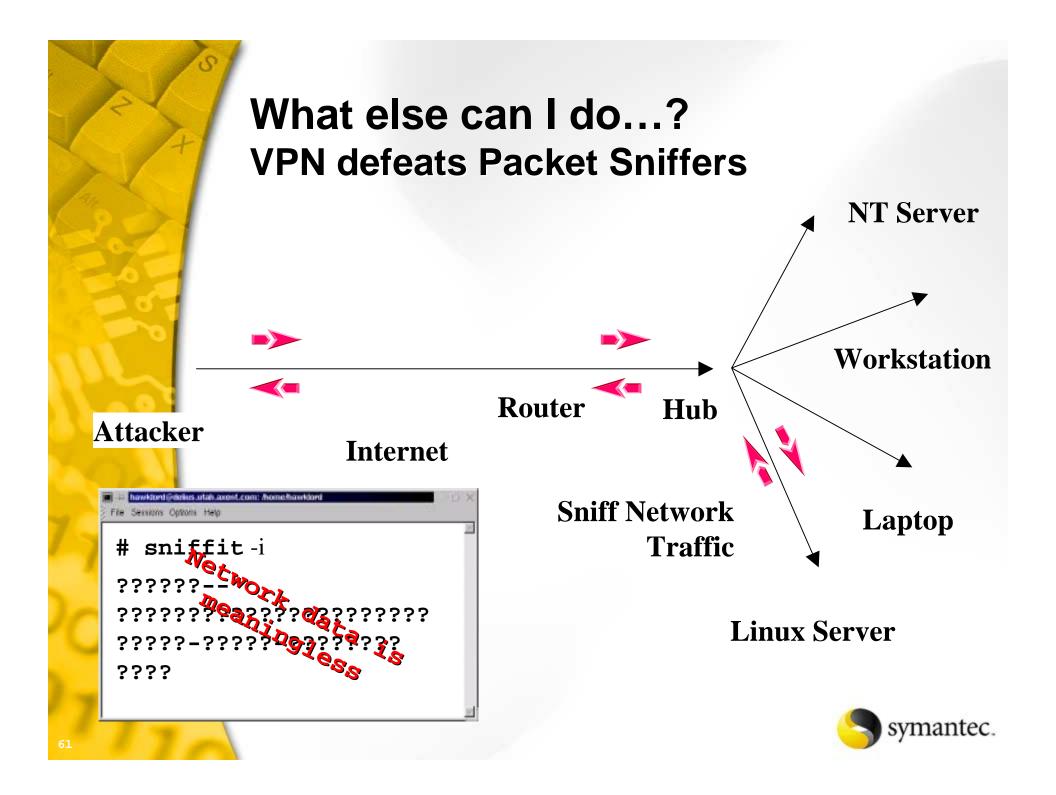

```
# sniffit -t 10.0.0.1
Supported Network device found. (eth0)
Sniffit.0.3.7 Beta is up and running.... (10.0.0.2)
Gracefull shutdown...
# 1s
10.0.0.17.1655 - 10.0.0.2.23 10.0.0.17.2175 - 10.0.0.2.22
# cat 10.0.0.17.2175-10.0.0.2.22
SSH-1.5-1.0
 \ddot{O}\tilde{U}#\tilde{D}|\ddot{y}\tilde{B}\hat{I} \bullet TO \bullet \hat{O}^{-} 4(FH^{1}\tilde{O}Q\emptyset| \pm
                                            ´ ÇÓ;A-
Í ¼<br/>ë aúb<ä hJöp í4µÿ Ó¼ ^K=ŷëÞ \hat{} ô Ε8Hì -
[% \pm \hat{u}LA, C!\hat{1} \approx \ddot{o}Ej \hat{2}\hat{v} \text{ of } \hat{f}\hat{a}1C
                                 [5• nBk°6¾ {}jÎHÿ H
u:°·Ia`8ByÝ•¾ëHu®G* B #ü¾1FË 2ÙKÓ}
]3öM • Ã0Â@6ú§Ê <sup>2</sup> \60S °Åg^$½A¾JR6"$àâ5•2ÇĐ }:y¦òD•<sup>-</sup>üù §ø
3\#\emptyset, \tilde{A} \ddot{U} = q1n \ll \tilde{E}^{3}/\tilde{O} np@p\%DN ^ > !•5; \otimes *; \ddot{O}^{-}\hat{E}, •-e: iu DA
ß"â5| · ° (e zõ-[•₩Ö®a
#
```

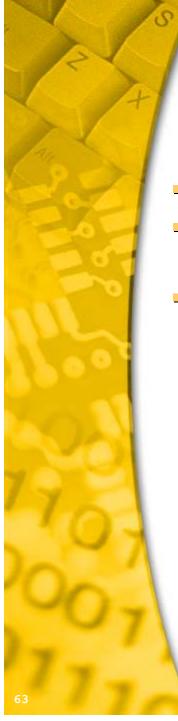

## What else can I do...? Distributed Attack

- Represents a new level of attack
- Use of multiple, sometimes compromised systems, to launch attacks
- Type of attacks include:
  - Denial-of-Service (Trinoo, tribal flood network, ...)
  - Password cracking (saltine cracker, Slurpie)

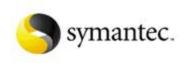

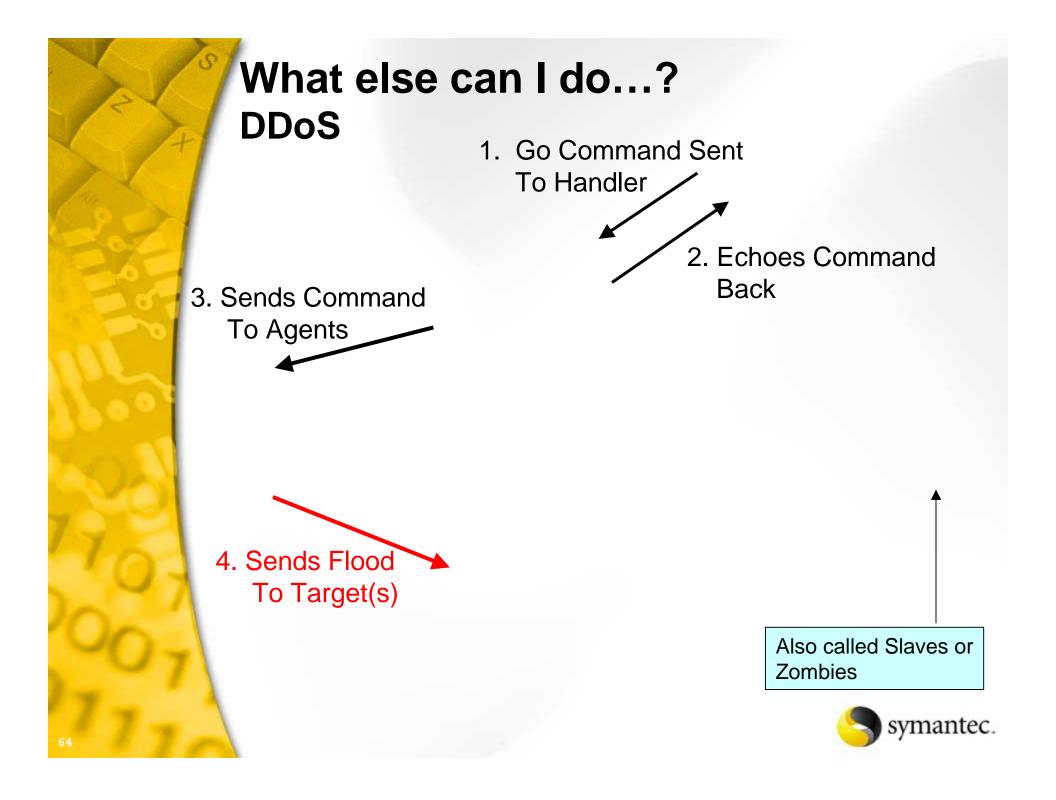

#### What Else Can We Do...? Hostile Java Script and Java Applets

- Java script
  - Has complete access to your browser

#### Java

- Applet code runs in a sandbox
- Bugs in java core environment have punched through sand box to system resources
- No protection against denial-of-service attacks

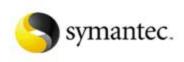

| Be careful now! - Microsoft Internet Explorer provided by MSN              | sent i i i i i i i i i i i i i i i i i i i                                    |
|----------------------------------------------------------------------------|-------------------------------------------------------------------------------|
| <u>File E</u> dit <u>V</u> iew Favorites Tools Help                        | 📰 now you've done it!                                                         |
| I now you've done it!                                                      | Exactly what part about "don't touch this" was unclear?                       |
| Pack Exactly what part about "don't touch this" was unclear?               |                                                                               |
|                                                                            | Your only III now you've III now you've done it!                              |
| Address 🕢 http://www.digic Your only hope now is to exit from your browser | Evactly what part                                                             |
| anow you've done it!                                                       | Exactly what part about "don't touch this" was unclear?                       |
| Exactly what part about "don't touch this" was unclear?                    | Your only hope not Your only hope now is to exit from your browser            |
|                                                                            | Warning: Applet 1<br>Warning: Applet Window                                   |
| Your only hope now is to exit from your browser                            |                                                                               |
| Warning: Applet Window                                                     |                                                                               |
|                                                                            |                                                                               |
| anow you've done it!                                                       |                                                                               |
| Exactly what part about "don't touch this" was unclear?                    |                                                                               |
|                                                                            | III now you've done it!                                                       |
| DigiCrime is comically 1 Your only hope now is to exit from your browser   | J've done it! Exactly what part about "don't touch this" was unclear?         |
| Warning: Applet Window                                                     | part about "don't te                                                          |
|                                                                            | e done it!                                                                    |
| Exactly what parts                                                         | rt about "don't touch this" was unclear?                                      |
| Exactly what part about "don't touch this" was                             |                                                                               |
|                                                                            | now is to exit from your browser this" was unclear?                           |
| Exactly what part about "don't touch this" was unclear?                    |                                                                               |
| Your only hope now is to exit from your browser                            | i our only nope now is to exic nom your browser                               |
| Warning: Applet Window                                                     | Warning: App                                                                  |
| Warning: Applet Window                                                     | Exactly what part about "don't touch this" was unclear?                       |
|                                                                            | Your only Your only hope now is to exit from your browser                     |
|                                                                            |                                                                               |
|                                                                            | Warning: Warning: Applet Window                                               |
| 🗱 now you've done it!                                                      | Your only hope now is to exit from your browser Warning: Applet Window        |
| Exactly what part about "don't touch this" was unclear?                    |                                                                               |
| Turethand Your only hope now is to exit from your browser                  | Your only hope now is to exit from your browser                               |
| Exactly with Varing: Applet Window                                         | Warning: Applet Window                                                        |
|                                                                            | now you've done it!                                                           |
| clear                                                                      | Exactly what part about "don't touch this" was unclear?                       |
|                                                                            |                                                                               |
| Exactly what part about "don't to 🏣 now you've done it!                    | Your only hope now is to exit from your browser It is now you've done it!     |
|                                                                            | Warning: Applet Window Exactly what part about "don't touch this" was unclear |
| Exactly what part about don't touch this was unclear?                      | hclear?                                                                       |
| a 🔤 🗅 Exactly what par                                                     | Exactly w Your only hope now is to exit from your browser                     |

# What Else Can We Do...? Worms

#### Ramen (by RameN Crew)

- Scans a random class B address
- Exploits Wu-ftp, statd and LPRng vulnerabilities

#### Li0n

- Exploits DNS/Bind TSIG vulnerability
- Sends /etc/passwd and /etc/shadow files to an address in the china.com domain
- Installs rootkit

#### Adore

- Exploits LPRng, rpc-statd, wu-ftpd and BIND vulnerabilities
- Emails system configuration information to remote site

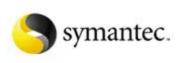

# What Else Can We Do...? Worms

#### Lpdw0rm

- Exploits LPRng vulnerabilities
- Emails system information to remote site
- Has Distributed Denial of Service component

#### Cheese

- Attacks systems infected by the li0n worm
- Attempts to remove LiOn worm and its backdoors (not always successful)
- A white hat worm?
  - Never trust any program that gains access to your system without your permission

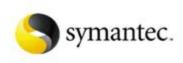

# Virus, worms and Hostile Applet Protection

- Use anti-viral and content scanning software
  - E-mail server
  - Firewall
- Keep your systems and applications updated
- Don't double-click blindly on attachments
- Use higher levels of browser security
- Limit services
- Limit access to compilers
- Utilize remote logging
- Run network and host based intrusion detection
- Check critical files for tampering (MD5 signature)

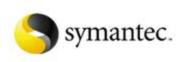

#### Where to Look for More Information

#### Symantec Corporation

http://www.symantec.com

#### Security Focus (Home of BUGTRAQ)

- <u>http://www.securityfocus.com</u>
- Packet Storm
  - http://packetstorm.securify.com
- CVE (Common Vulnerability and Exposures)
  - http://cve.mitre.org

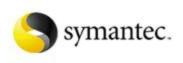

#### Where to Look for More Information

#### SANS Institute

http://www.sans.org

#### The Center for Internet Security

- <u>http://www.cisecurity.org</u>
- Linux Security
  - http://www.linuxsecurity.com
- Network Security Library
  - <u>http://secinf.net</u>

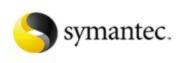

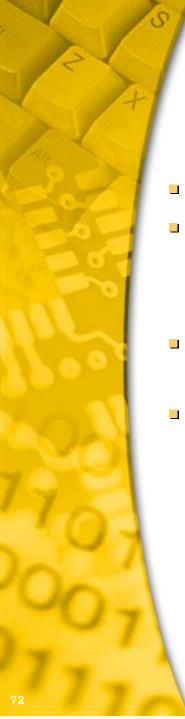

# Conclusions

- Attacks like these are publicly available
- Attackers can use automated tools
  - Easily available on the internet
  - We've only shown a few
- We have to understand the technical aspects to combat the threat
- We need tools to fight back

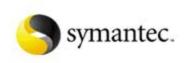